# หหู่นี้ CareAttend

### ការកែតម្រវវេន ប្រសិនបើអ្នកត្រូវការផ្លាស់ប្តូរពេលវេលាដែលបានកត់ត្រា សូមអនុវត្តតាមជំហានទាំងនេះ

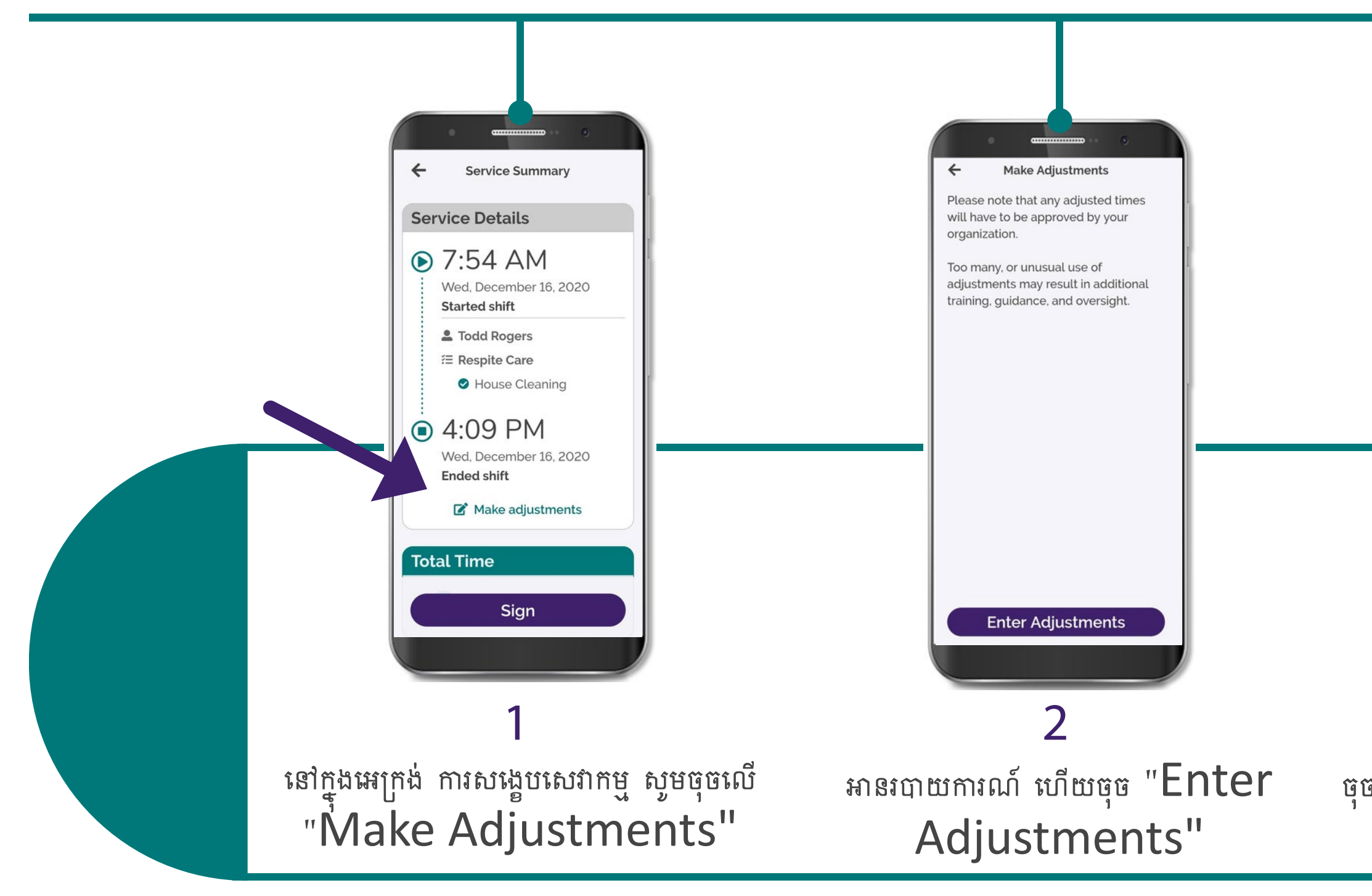

# care attend

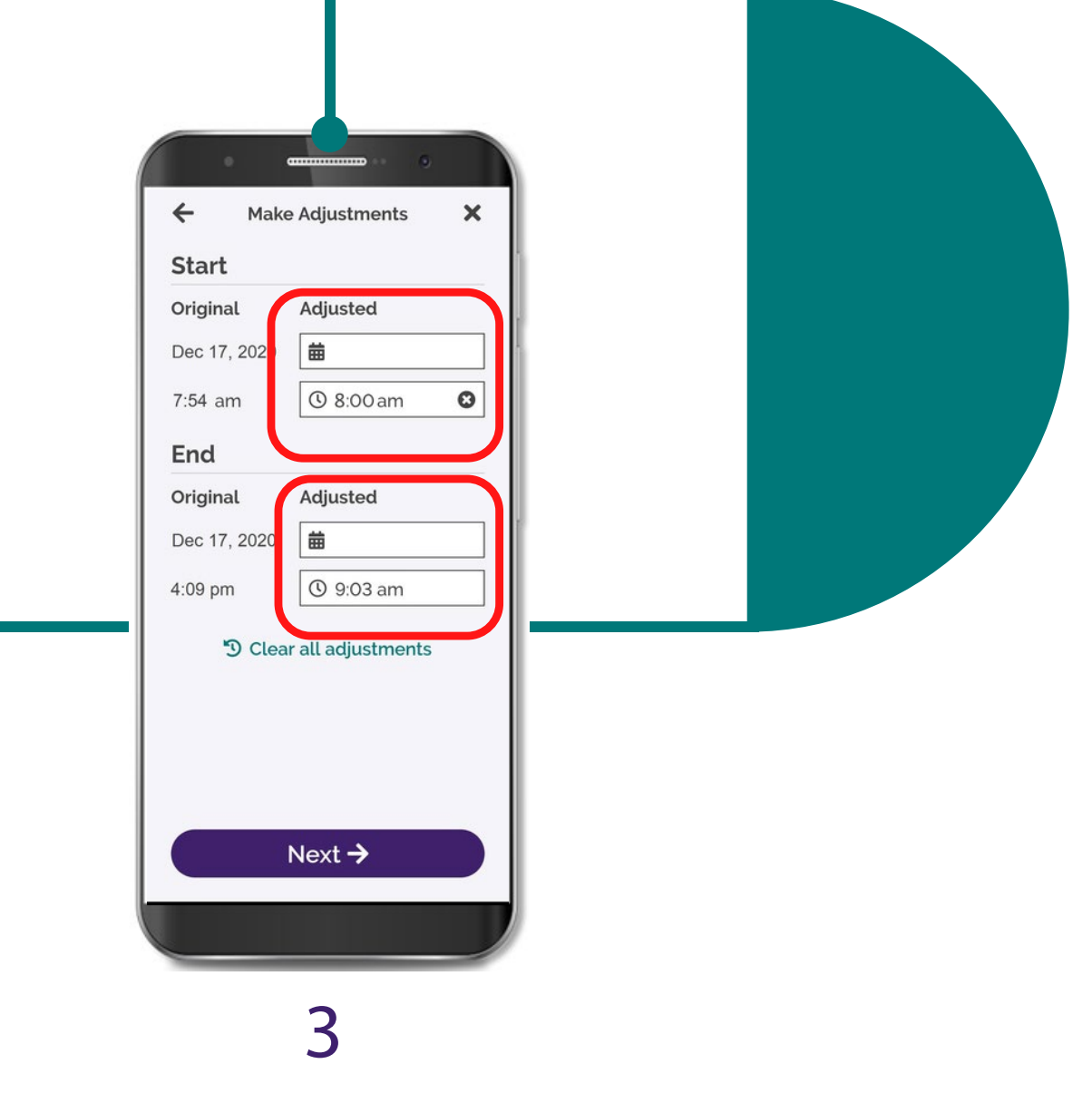

ចុចប្រអប់នៅជាប់កាលបរិច្ឆេទ ឬពេលវេលាដែលអ្នកត្រវការកែតម្រវ

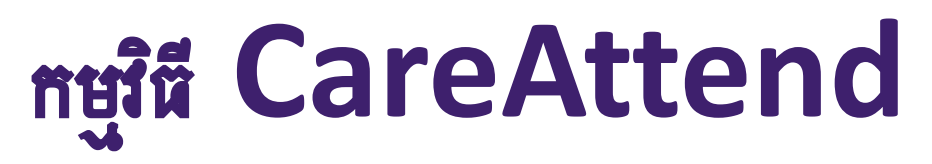

ការកែតម្រវវេន ប្រសិនបើអ្នកត្រូវការផ្លាស់ប្តូរពេលវេលាដែលបានកត់ត្រា សូមអនុវត្តតាមជំហានទាំងនេះ

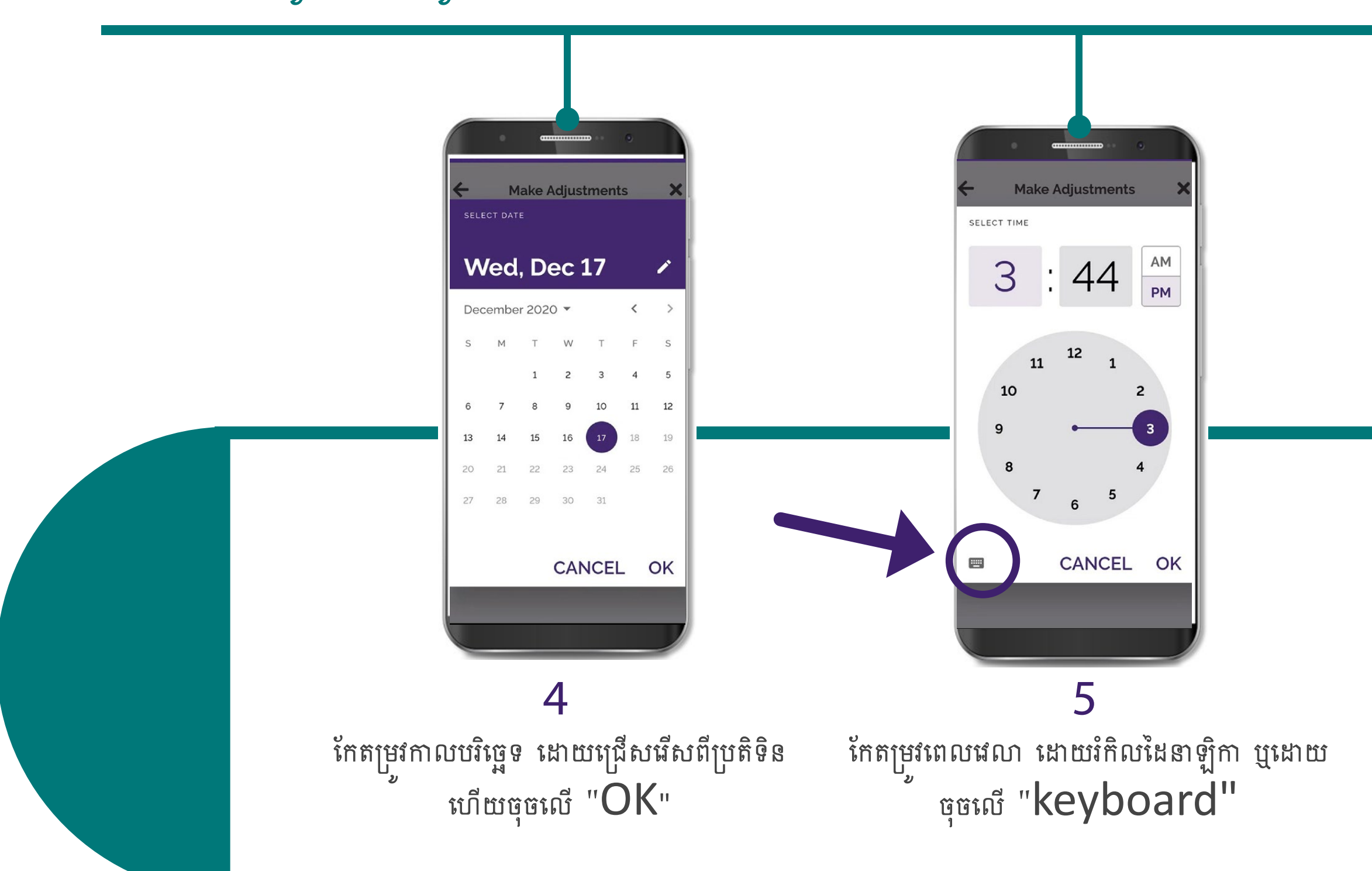

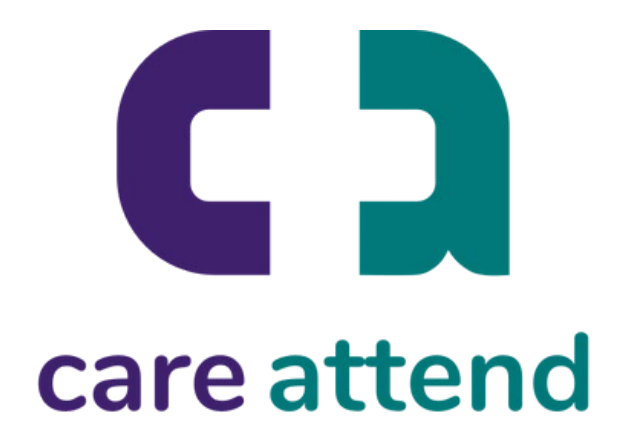

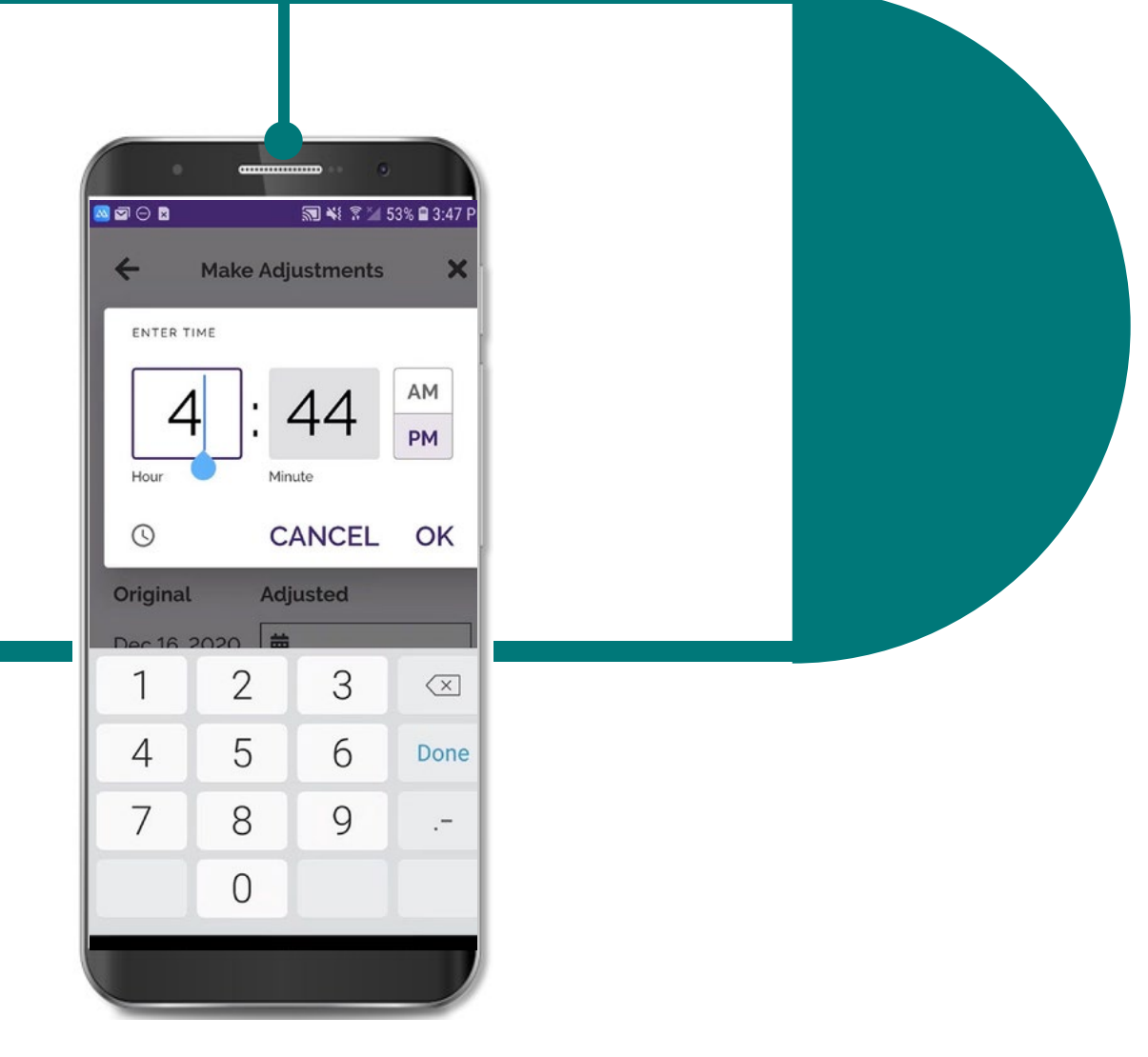

6

វាយបញ្ចូលពេលវេលាថ្មីទៅក្នុងបន្ទះលេខ<br>\* \* \* \* ហើយចុច  $\mathrm{C}^\prime$   $\mathrm{C}^\prime$ 

# หหู่นี้ CareAttend

ការកែតម្រវវេន ប្រសិនបើអ្នកត្រូវការផ្លាស់ប្តូរពេលវេលាដែលបានកត់ត្រា ស្ងមអនុវត្តតាមជំហានទាំងនេះ

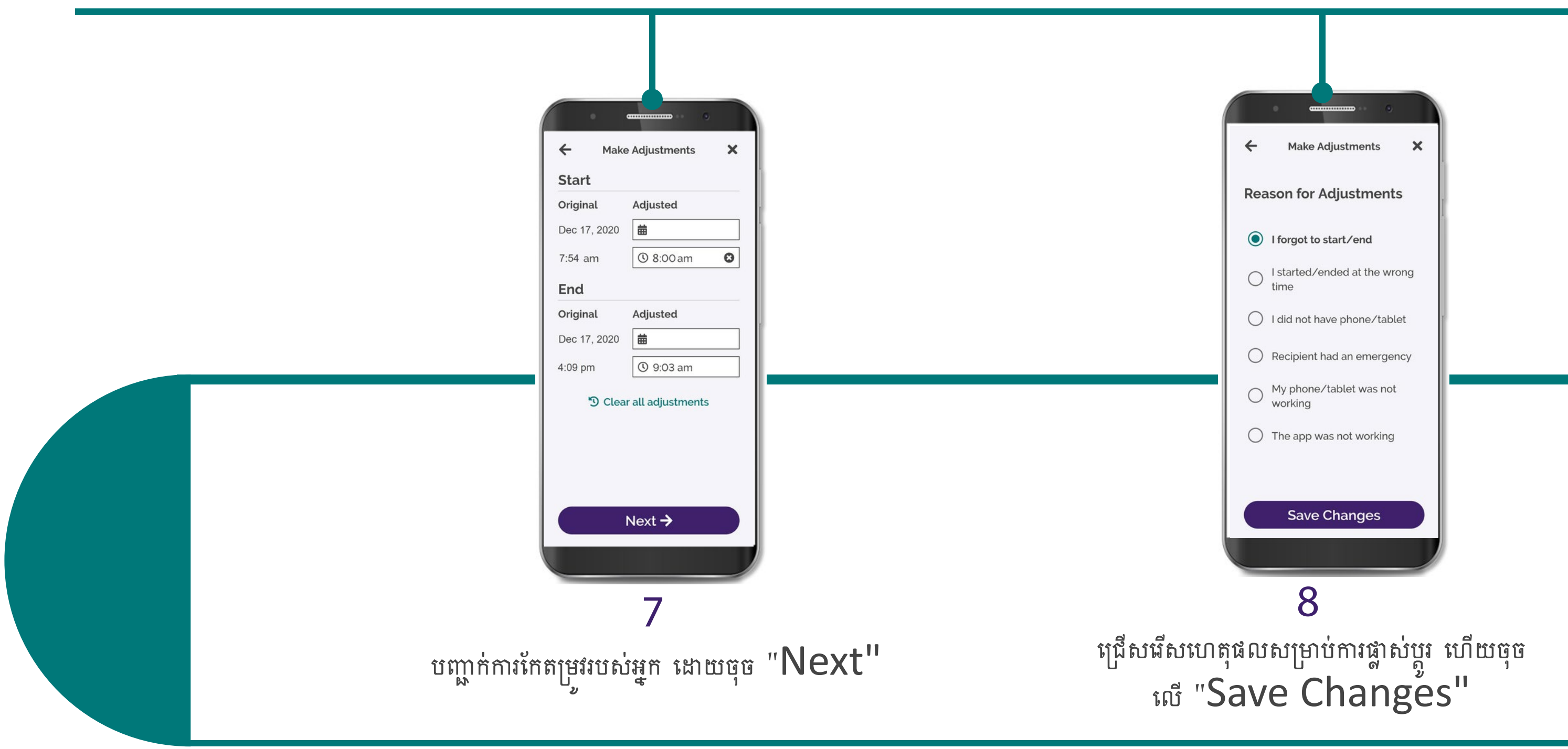

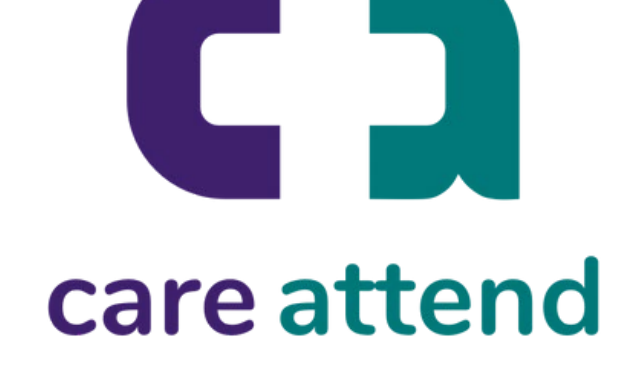